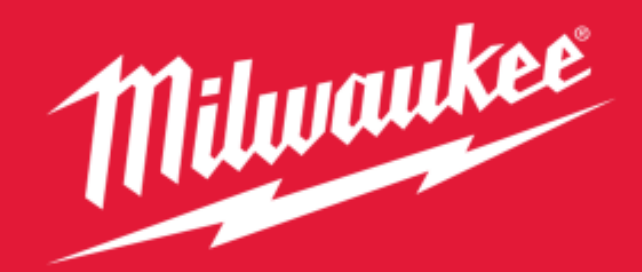

## Nothing but HEAVY DUTY.

# **EService** Guideline

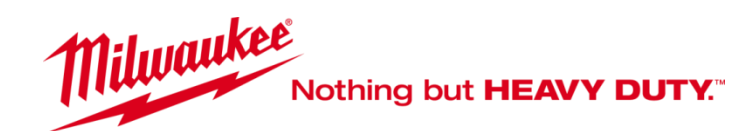

## Anmeldung/Login

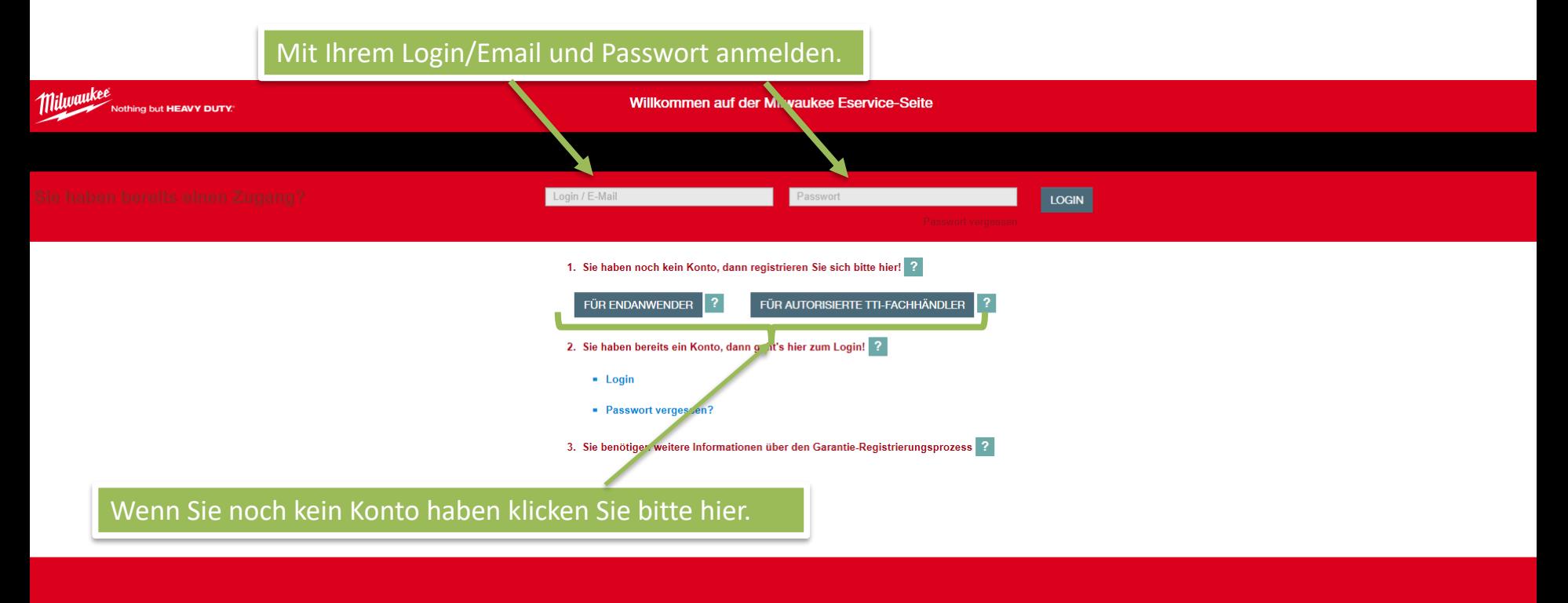

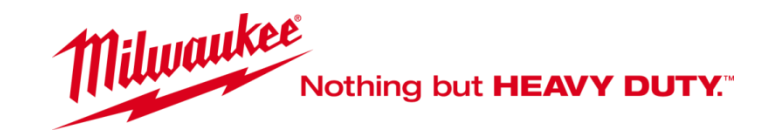

## Produkt zur Reparatur anmelden

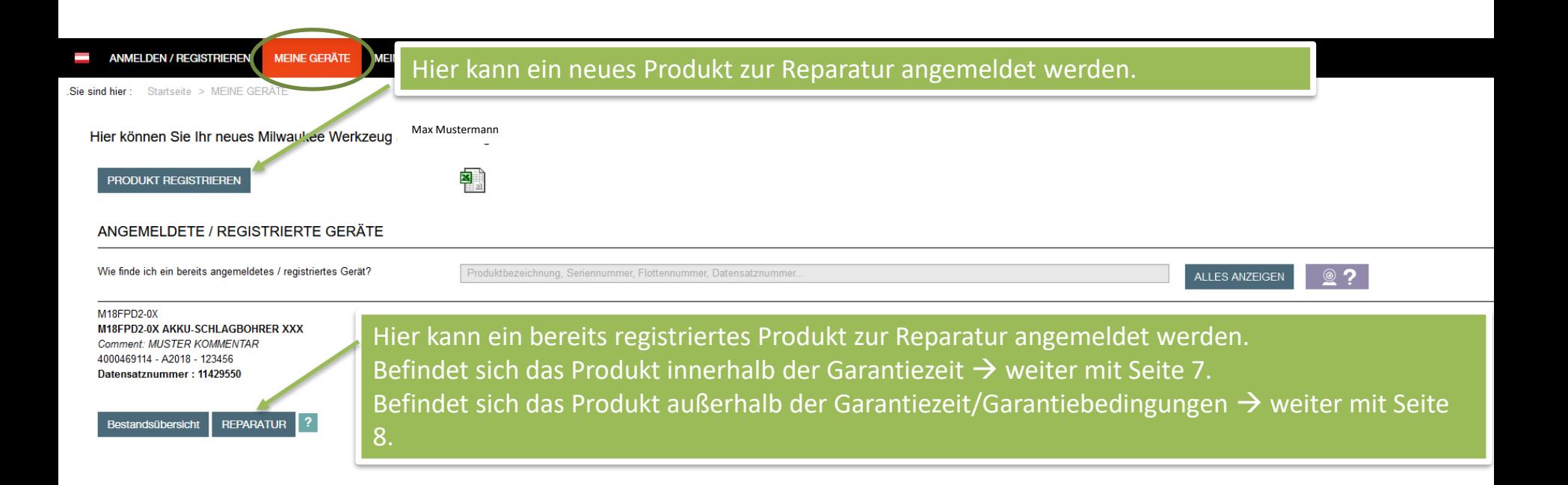

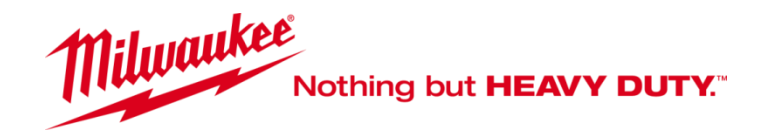

Ist ein Typenschild nicht lesbar, gehen bitte wie auf Seite 5 beschrieben vor.

Für den Fall, dass bei einem registrierten Produkt das Typenschild nicht mehr lesbar ist und Sie es nicht der Registrierung zuordnen können, dann haben Sie die Möglichkeit das Produkt ,wie auf den folgenden Seiten beschrieben, zur Reparatur anzumelden. In dem Feld Fehlerbschreibung/Beanstandung auf Seite 13 geben Sie zunächst die Informationen zu dem Produkt ein und ergänzen diese mit folgendem Text: Typenschild nicht lesbar, erweiterte Garantie. Unser Repair Center hat die Möglichkeit das Produkt entsprechend zu prüfen.

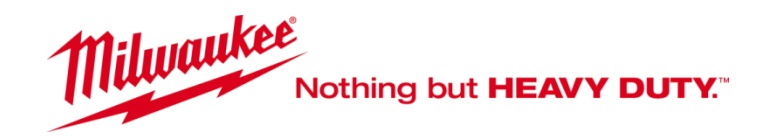

## Produkt zur Reparatur anmelden

Sie sind hier: Startseite > ANMELDEN / REGISTRIEREN

#### >  $2$  > 3 > 4 > 5 > 6 > 7 > 8 > 9 > 10 > 11 > 12

#### **Neues Gerät**

Falls Ihr Typenschild ein anders Design als das Beispielbild hat, wählen Sie bitte Ihr entsprechendes Typenschild aus. Falls Ihr Typenschild nicht vorhanden ist, wählen Sie bitte "ANDERES TYPENSCHILD WÄHLEN".

Wo finde ich das Typenschild der Werkzeuge?

Falls das Typenschild auf dem Produkt nicht mehr lesbar ist, dann klicken Sie hier und Sie können mit der Anmeldung fortfahren.

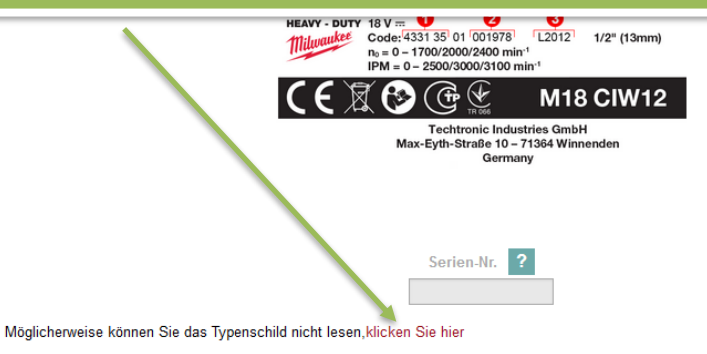

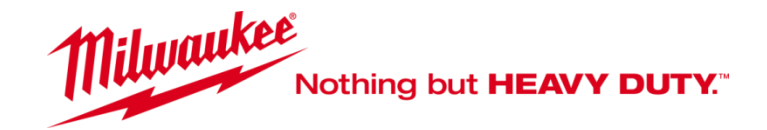

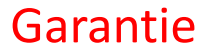

max.mustermann@mustermail.at

#### Sie s Max Mustermann

Zusätzlich zu allen gesetzlichen Rechten, die sich aus dem Kauf ergeben, wird dieses Produkt durch eine Garantie wie unten angegeben abgedeckt.

1. Die Garantiezeit beträgt 12 Monate und beginnt mit dem Kaufdatum des Produkts. Dieses Datum muss durch eine Rechnung oder einen anderen Kaufnachweis dokumentiert werden

2. Die Garantie für MILWAUKEE® Werkzeuge kann durch die Registrierung auf der Website www.milwaukeetool.eu von 1 Jahr auf maximal 3 Jahre (1+2) verlängert werden. Mit Ausnahme der MX FUEL™ Werkzeuge . für die die Garantie MII WALIKEF® REDI ITHILIM™ Akkus einschließlich der MX FUFI ™ Akkus werden mit einer Standardgarantie von 1.Jahr geliefert die auf maximal 2.Jahre (1+1) verdanget werden kennn Die Garantieverlängerung gilt nicht für Vermi Garantie 1 Jahr beträgt. Für alle Garantieverlängerungen ist eine Online-Registrierung innerhalb von 30 Tagen nach dem Kaufdatum erforderlich. Der Endbenutzer kann sich für die Garantieverlängerung in seinem Wohnsitzland r Option gültig ist. Darüber hinaus muss der Endbenutzer seine Zustimmung zur Speicherung der Daten geben, die für die Online-Eingabe erforderlich sind, und er muss die Bedingungen akzeptieren. Die Registrierungsbestätigung, als Nachweis für die Garantieverlängerung. Ihre gesetzlichen Rechte bleiben davon unberührt.

3. Die Garantie deckt alle Mängel des Produkts während der Garantiezeit ab, die auf Verarbeitungs- oder Materialfehler zum Zeitpunkt des Kaufs zurückzuführen sind. Die Garantie ist auf die Reparatur und/oder den Ersatz bes beschränkt auf zufällige oder Folgeschäden. Die Garantie ist nicht gültig, wenn das Produkt missbraucht, entgegen der Bedienungsanleitung verwendet oder falsch angeschlossen wurde. Diese Garantie gilt nicht für:

- · alle Schäden am Produkt, die auf unsachgemäße Wartung zurückzuführen sind
- · jedes Produkt, das verändert oder modifiziert wurde
- · jedes Produkt, bei dem die Originalkennzeichnung (Warenzeichen, Seriennummer) unkenntlich gemacht wurde
- · Schäden, die durch Nichtbeachtung der Bedienungsanleitung verursacht wurden
- · iedes nicht CE-konforme Produkt
- · jedes Produkt, das versucht wurde, von einem nicht qualifizierten Fachmann oder ohne vorherige Genehmigung von Techtronic Industries repariert zu werden
- · jedes Produkt, das an eine ungeeignete Stromversorgung (Ampere, Spannung, Freguenz)
- · Schäden, die durch äussere Einflüsse (Wasser, chemische und physikalische Einflüsse, Stöße) oder durch Fremdkörper verursacht wurden
- · normale Abnutzung von Ersatzteilen
- · unsachgemässer Gebrauch, Überlastung des Werkzeugs
- · Verwendung von nicht zugelassenem Zubehör oder Teilen
- . Zubehör für Elektrowerkzeuge, das mit dem Werkzeug geliefert oder separat gekauft wurde. Solche Ausschlüsse umfassen unter anderem Schraubendrehereinsätze, Bohrer, Schleifscheiben, Schleifpapier und Klingen, Seitenführun
- . Komponenten (Teile und Zubehör), die einer natürlichen Abnutzung unterliegen, einschließlich, aber nicht beschränkt auf Service- und Wartungssätze, Kohlebürsten, Lager, Bohnfutter, SDS-Bohrerbefestigung oder -aufnahme, N Staubabsaugrohr, Filzscheiben, Schlagschrauberstifte und -federn usw.

4 Zur Wartung muss das Produkt an eine autorisierte MILWAUKEE® Servicestation, die für iedes Land in der folgenden Liste mit den Adressen der Servicestationen aufgeführt ist, geschickt oder vorgelegt werden. In einigen Län MILWAUKEE® Serviceorganisation zu schicken. Wenn Sie ein Produkt an eine MILWAUKEE® Service Station schicken, sollte das Produkt sicher und ohne gefährlichen Inhalt verpackt, mit der Absenderadresse und mit einer kurzen Fe

5. Eine Reparatur/Ersatzlieferung im Rahmen dieser Garantie ist kostenfrei. Sie stellt weder eine Verlängerung noch einen Neubeginn der Garantiezeit dar. Ausgetauschte Teile oder Werkzeuge gehen in unser Eigentum über. In werden.

6. Diese Garantie ist in der Europäischen Gemeinschaft, der Schweiz, Island, Norwegen, Liechtenstein, der Türkei, Großbritannion und Dueshand gritte, Auftarbalten diese Carlicle worden Sie eich bitte auf bitter auf bendet

### Garantiebedingungen bestätigen.

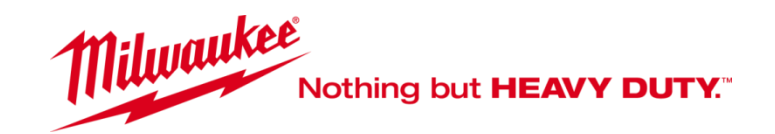

## Garantie/Kostenpflichtig

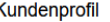

**Kundenlogin** 

**TRC100b 25** 

**BO** Bühner

M18FPD2-0X AKKU-SCHLAGBOHRER XXX 4000469114 - A2018 123456

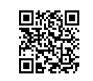

### BEFINDET SICH DAS WERKZEUG INNERHALB DER GARANTIEZEIT UND ENTSPRICHT ES DEN GARANTIEBEDINGUNGEN?

Nach Erhalt wird das Service Center Ihr Werkzeug auf die Garantiebedingungen prüfen. Die Reparatur kann teilweise oder vollständig "außerhalb der Garantie" erklärt werden. In jedem Fall entstehen für Sie mit der Nutzung vo Ja @ Wenn Ihr Werkzeug nicht unter unsere Garantiebedingungen fällt, wird das Servicecenter ein Reparatur-Angebot erstellen. Die Erstellung des Reparatur-Angebots ist kostenlos, wenn Sie die Reparatur akzeptieren. Sie müssen da online in Ihrem Konto akzeptieren

Wenn Sie das Werkzeug nicht repariert haben möchten, haben Sie noch zwei Möglichkeiten:

-> Das Werkzeug wird Ihnen so, wie es ist (zerlegt und nicht funktionsfähig) gegen Zahlung einer festen Gebühr (13.50 EUR) für die Diagnose zzgl. Transport zurückgesendet:

-> Das Werkzeug verbleibt im Service Center und wird recycelt

Nein O Wenn Ihr Werkzeug nicht unter die Garantie fällt, erstellt das Service-Center einen Kostenvoranschlag für die Reparatur. Die Diagnose und der Kostenvoranschlag sind kostenlos, wenn Sie die Reparatur akzeptieren. Sie schriftlicher Form (E-Mail, Fax, online unter Ihrem Konto) akzeptieren.

Wenn Sie das Werkseug nicht repariert haben möchten, haben Sie noch zwei Möglichkeiten:

-> Das Werkzeug wird Ihnen sorwie es ist (zerlegt und nicht funktionsfähig) gegen Zahlung einer festen Gebühr (13,50 EUR) für die Diagnose zzgl. Transport zurückgesendet;

-> Ihr Werkzeug bleibt im Service-Center und wird kostenlos recycelt.

Wenn nicht, Nein auswählen.

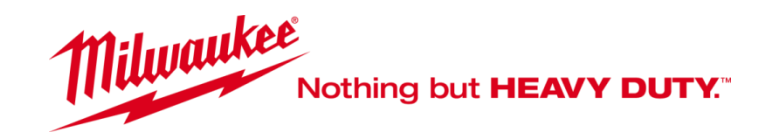

## Kostenpflichtig

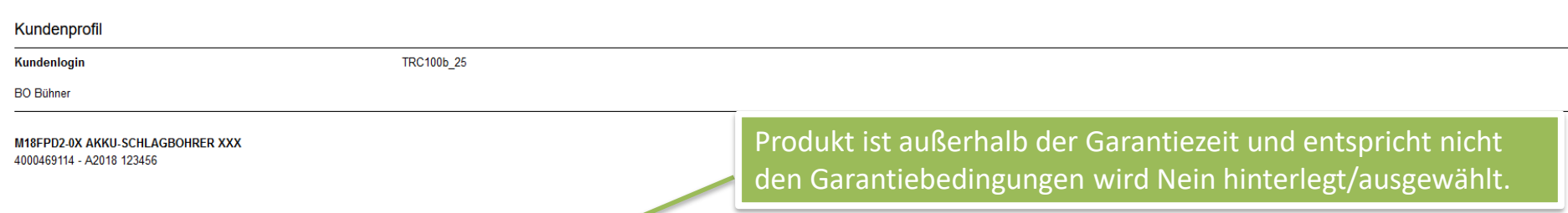

#### BEFINDET SICH DAS WERKZEUG INNERHALB DER GARANTIEZEIT UND ENTSPRICHT ES DEN GARANTIEBEDINGUNGEN?

Nach Erhalt wird das Service Center Ihr Werkzeug zur die Garantiebedingungen prüfen. Die Reparatur kann teilweise oder vollständig "außerhalb der Garantie" erklärt werden. In jedem Fall entstehen für Sie mit der Nutzung vo Ja O Wenn Ihr Werkzeug nicht unter unsere Garantebedingungen fällt, wird das Servicecenter ein Reparatur-Angebot erstellen. Die Erstellung des Reparatur-Angebots ist kostenlos, wenn Sie die Reparatur akzeptieren. Sie müssen das online in Ihrem Konto akzeptieren

Wenn Sie das Werkzeug nicht repariert haben möchten, haben Sie noch zwei Möglichkeiten:

- -> Das Werkzeug ... d Ihnen so. wie es ist (zerlegt und nicht funktionsfähig) gegen Zahlung einer festen Gebühr (13.50 EUR) für die Diagnose zzgl. Transport zurückgesendet;
- -> Das Wertzeug verbleibt im Service Center und wird recycelt

Nein O Wenn Ihr Werkzeug nicht unter die Garantie fällt, erstellt das Service-Center einen Kostenvoranschlag für die Reparatur. Die Diagnose und der Kostenvoranschlag sind kostenlos, wenn Sie die Reparatur akzeptieren. Sie schriftlicher Form (E-Mail, Fax, online unter Ihrem Konto) akzeptieren.

Wenn Sie das Werkzeug nicht repariert haben möchten, haben Sie noch zwei Möglichkeiten:

-> Das Werkzeug wird Ihnen so, wie es ist (zerlegt und nicht funktionsfähig) gegen Zahlung einer festen Gebühr (13,50 EUR) für die Diagnose zzgl. Transport zurückgesendet;

-> Ihr Werkzeug bleibt im Service-Center und wird kostenlos recycelt.

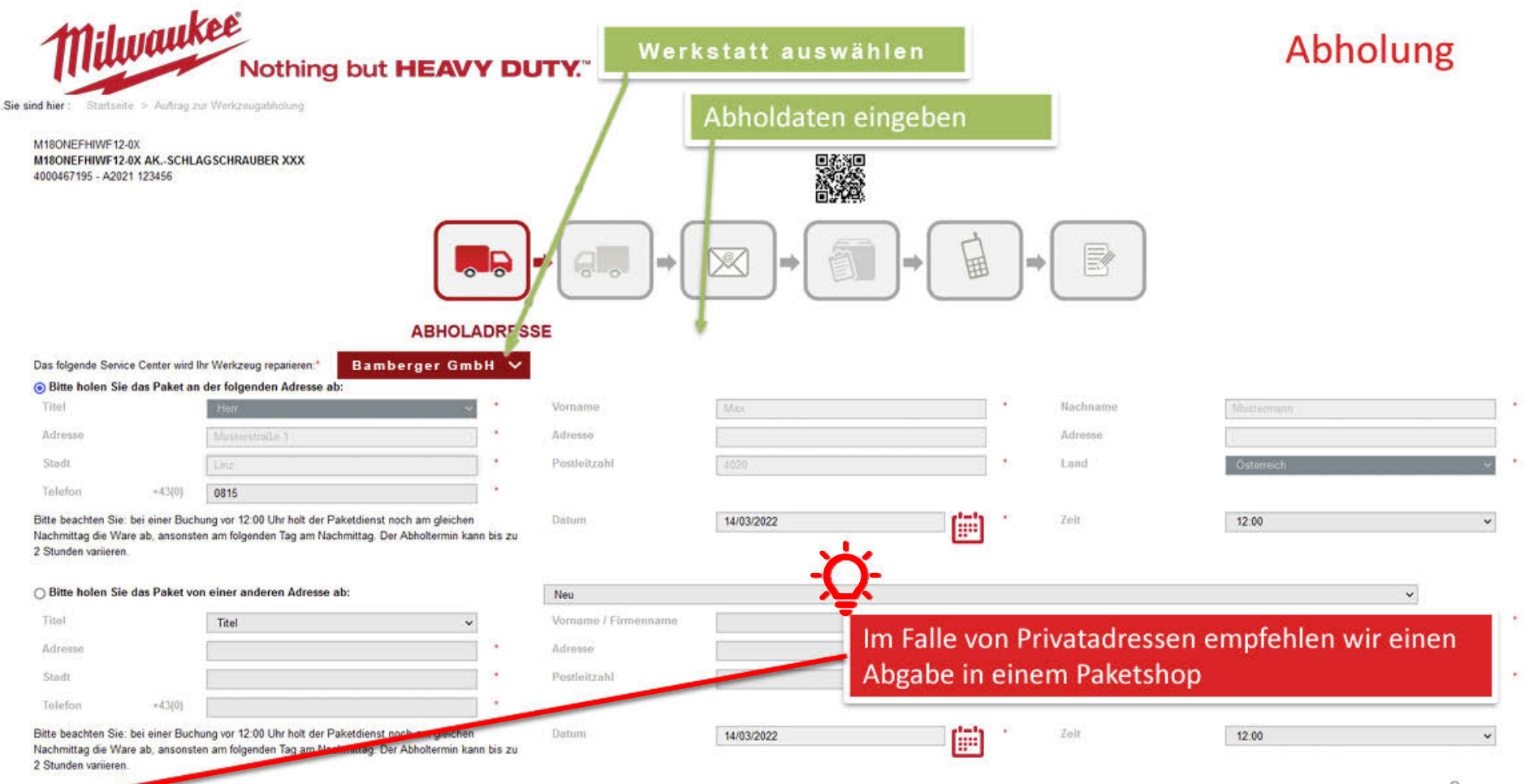

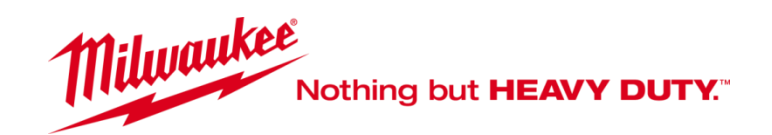

## Rücksendung

### Rücksendedaten eingeben.

Sie sind hier: Startseite > Auftrag zur Werkzeugabholung

M18ONEFHIWF12-0X M18ONEFHIWF12-0X AK.-SCHLAGSCHRAUBER XXX 4000467195 - A2021 123456

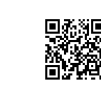

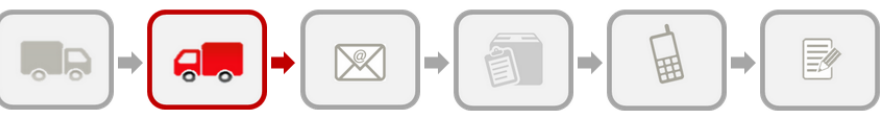

### **RÜCKSENDEADRESSE DES WERKZEUGS**

#### Sitte senden Sie das Paket an die folgende Adresse zurück:

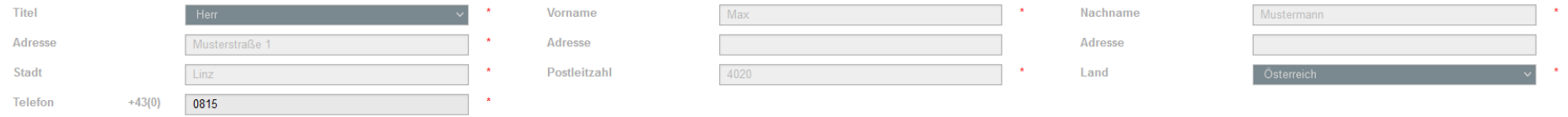

#### ○ Bitte senden Sie das Paket an eine andere Adresse zurück:

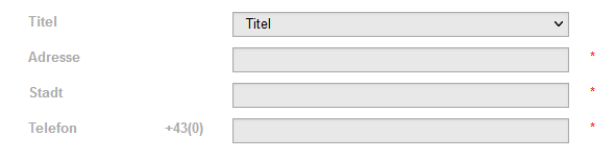

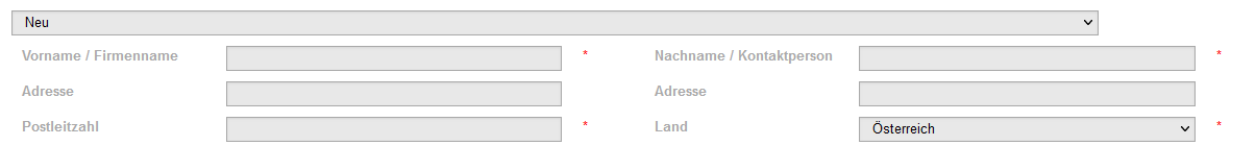

○ Bitte liefern Sie das Werkzeug an den folgenden Paketshop zurück:

## Kostenpflichtig

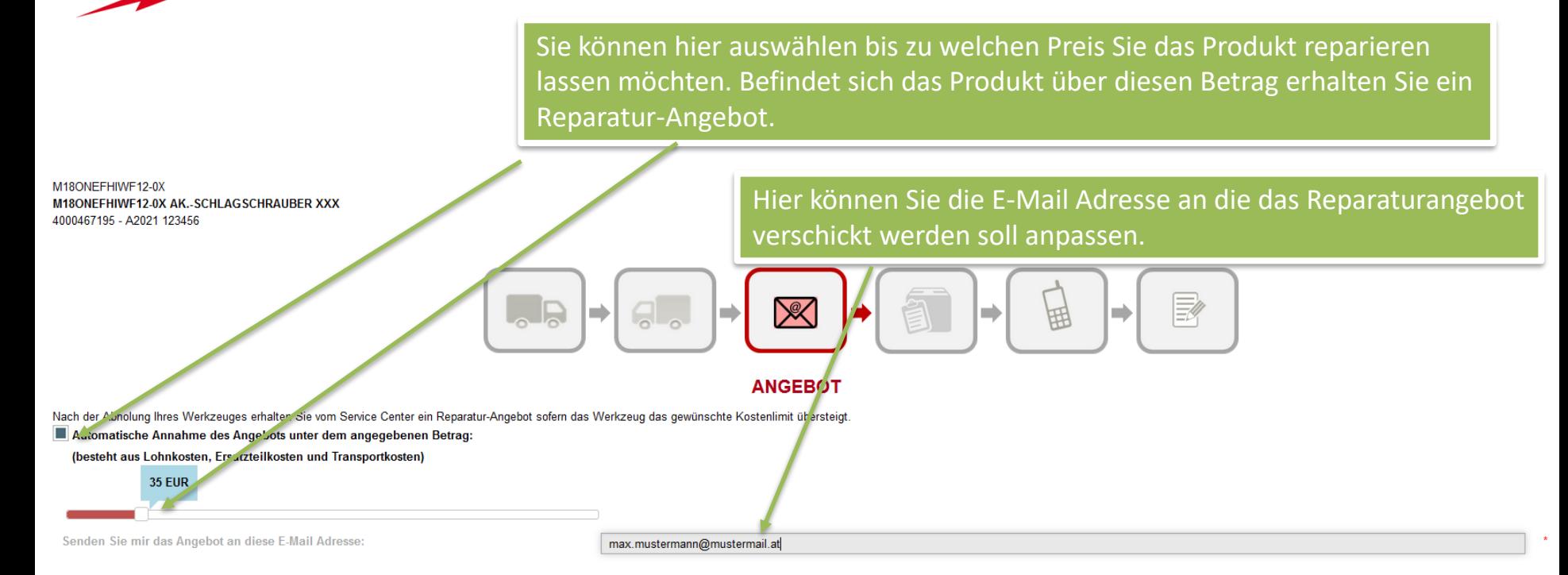

Milwaukee

Nothing but HEAVY DUTY."

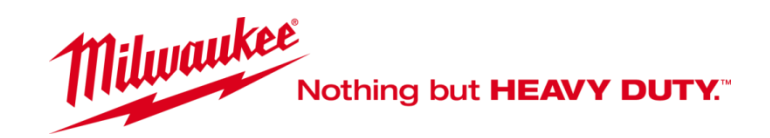

### Paketlabel

### Hier können Sie die Email-Anschrift angeben an wenn das Paketlabel gesendet werden soll.

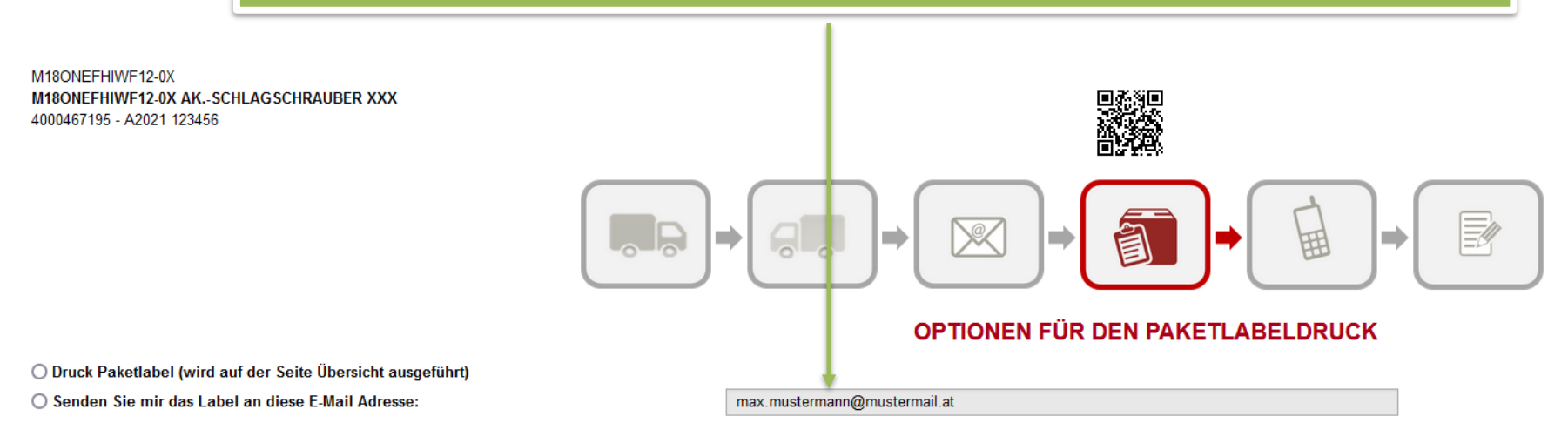

## Tracking/Fehlerbeschreibung

Durch Eingabe der jeweiligen Email werden Sie über den aktuellen Status per Mail informiert. Durch anklicken des Mobilphones haben Sie die Möglichkeit zusätzlich auch per SMS informiert zu werden.

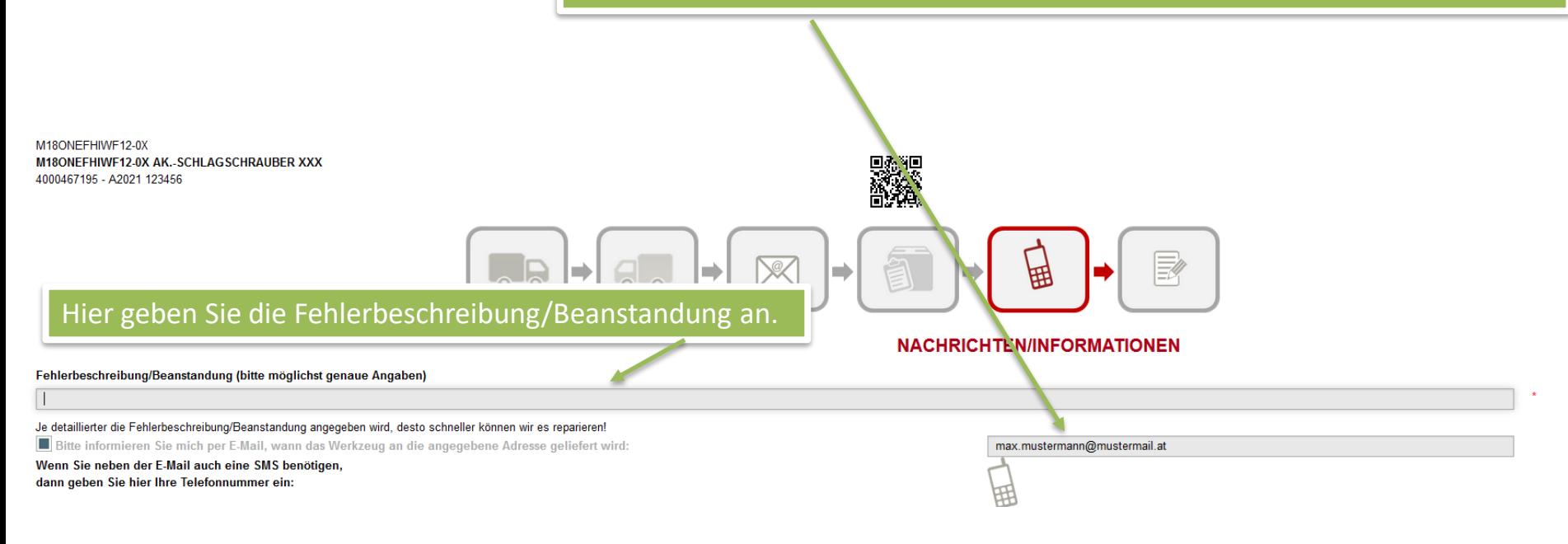

Milwaukee

Nothing but HEAVY DUTY.

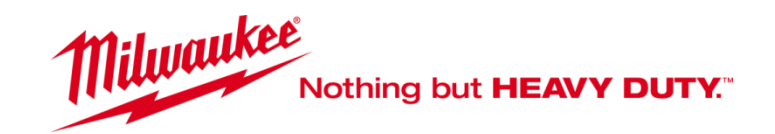

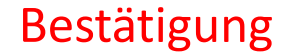

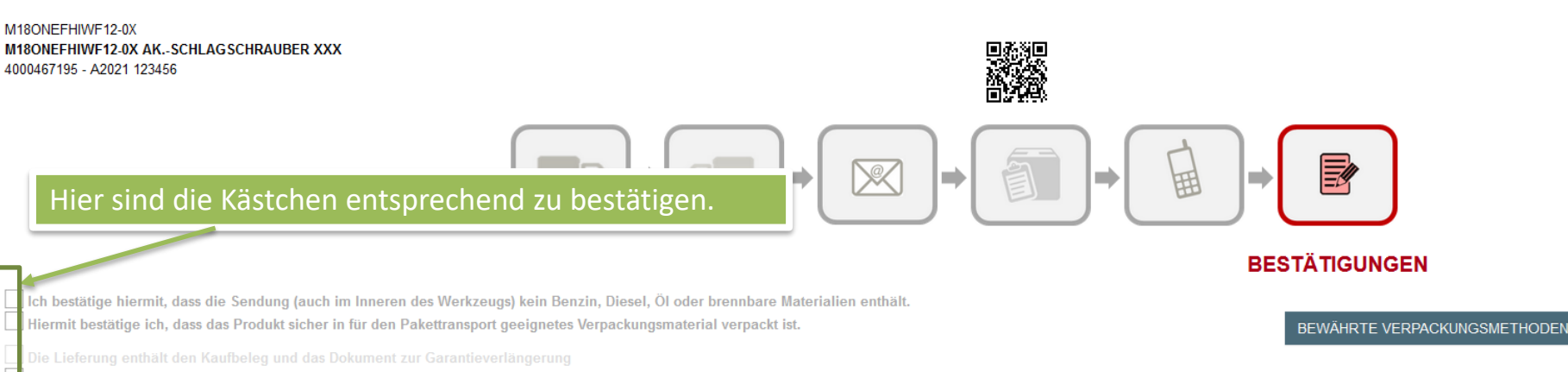

Ich habe die Garantiebedingungen gelesen und akzeptiere sie vollständig. Wenn mein Werkzeug nicht unter die Garantiebedingungen fällt, akzeptiere ich den Prozess außerhalb der

Garantie.

Enthält Ihr Paket eine Lithium-Ionen-Batterie?

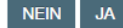

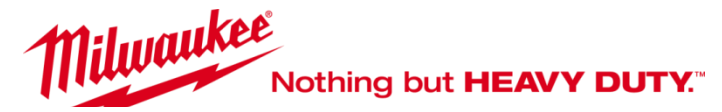

Abgeben:

M18ONEEHIM/E12-0X M18ONFFHIWF12-0X AK.-SCHLAGSCHRAUBER XXX 4000467195 - A2021 123456

### Hier haben Sie die Möglichkeit Änderungen durchzuführen.

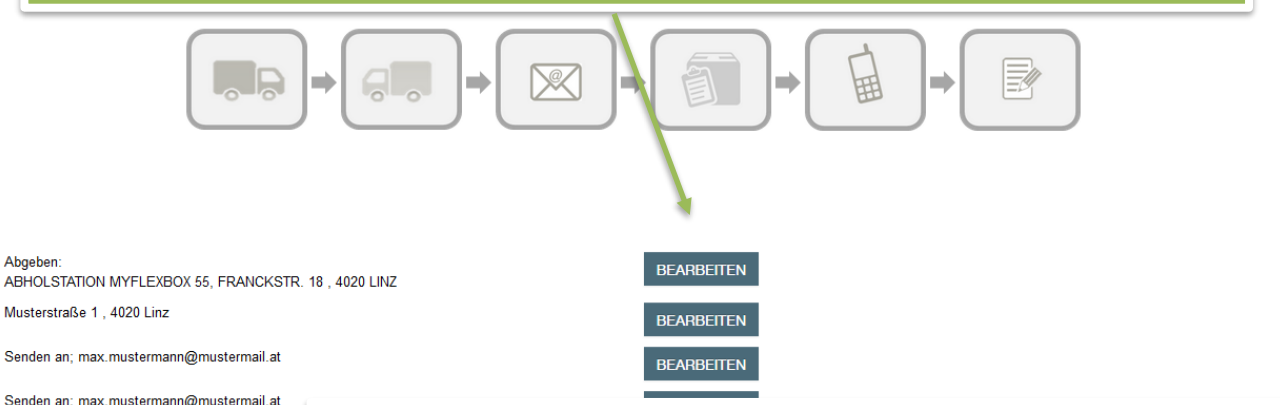

5.205 KG

Vergessen Sie nicht Ihre Referenz/Auftragsnummer etc. einzugeben.

ÜBERSICHT

Abholadresse

#### Angebot

Ich bestätige, dass das Paket keinen Kraftstoff enthält und sicher verpackt ist

Ungefähres Gewicht der Verpackung:

Rücksendeadresse des Werkzeugs:

Optionen für den Paketlabeldruck:

Nachrichten/Informationen:

Ihre eigene Referenz: (max 20 Zeichen):

Bitte bereiten Sie Ihr Paket für die Abholung vor und vergessen Sie nicht, das Paketlabel auszudrucken und an einer sicheren und gut sichtbaren Stelle auf das Paket anzubringen . Wenn Sie die Option wählen, dass der Fahrer anbringen

Bitte vergessen Sie nicht, Ihren Kaufnachweis beizufügen, sofern dieser nicht bereits Ihrer Produktregistrierung elektronisch beigefügt ist.

Wenn Ihr Paket eine Li-ion-Batterie enthält, vergessen Sie bitte nicht, den Warnhinweis auszudrucken und an einer sicheren und gut sichtbaren Stelle auf Ihr Paket anzubringen. Der Artikel muss für die Abholung sicher verpa verweigern.

Wenn Sie den Status Ihrer Reparatur einsehen möchten, klicken Sie bitte auf die Schaltfläche "Reparaturstatus " in der Registerkarte OFFENE REPARATUREN in Ihrem Konto.

### Je nach Auswahl (siehe Seite 12) erhalten Sie nach dem Klicken auf "Paketlabel senden" eine E-Mail, oder es wird Ihnen auf der Übersichtsseite angezeigt.

Check

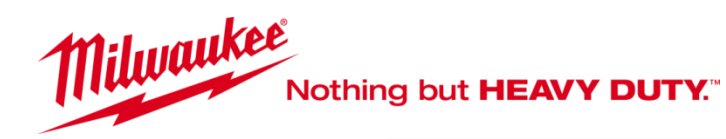

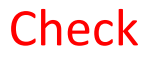

### An diese Mailanschrift erhält der Empfänger ein Bestätigungsmail mit den Auftragsdaten

### **ÜBERSICHT**

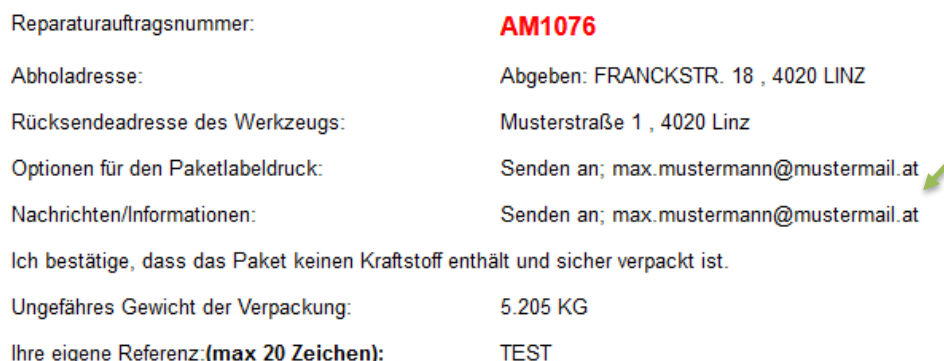

Ihre eigene Referenz: (max 20 Zeichen):

Ihr Abholauftrag wurde erfolgreich verarbeitet

Das Label wurde an Ihre E-Mail-Adresse geschickt.

ZUGANG ZU IHREN OFFENEN REPARATUREN

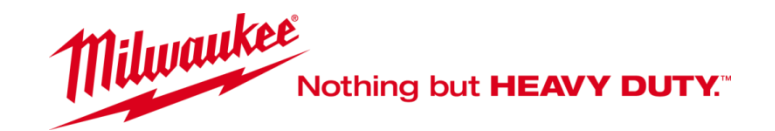

Abholung stornieren

Nachdem der Abholauftrag erstellt wurde, haben Sie keine direkte Möglichkeit mehr diesen zu stornieren. Gehen Sie bitte wie folgt vor:

Sie erhalten eine Email (siehe Bild 1), diese leiten Sie bitte an [service@bamberger.at](mailto:eservice.galp@tti-emea.com) mit dem Vermerk ABHOLAUFTRAG STORNIEREN weiter.

Sobald Sie eine Erledigungs-Mail von uns erhalten haben, können Sie die Abholung neue beauftragen (Seite 7 ff.)

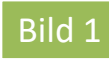

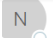

[MILWAUKEE] Ihre Milwaukee Werkzeugabholung

noreply@milwaukeetool.eu

Ihre Milwaukee Werkzeugabholung wird mit der Nummer T88212 registriert. Tracking Code für die Abholung: (UPS) 1Z61E5Y08620011416 Ihr Gerät: M18CIW12-0 4933433134 - 4000433135 Seriennummer A0000-000000 kaufte 28/09/16 12:00 Ihre Garantieantragsnummer: TEST ESERVICE SLIDER

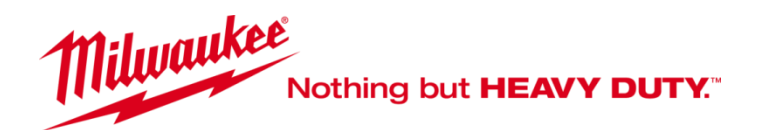

### Reparatur Status

Sie haben die Möglichkeit über den Reiter OFFENE REPARATUREN den jeweiligen Reparatur Status abzufragen bzw . die Versendung zu verfolgen.

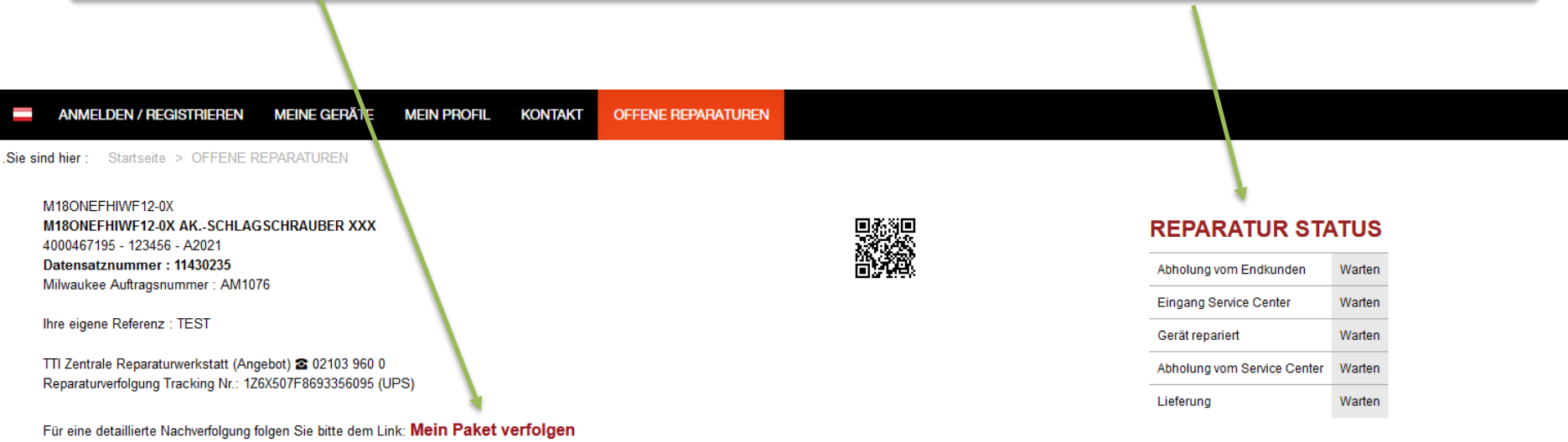

**Abholadresse** Abgeben: ABHOLSTATION MYFLEXBOX 55, FRANCKSTR, 18, 4020 LINZ Rücksendeadresse des Werkzeugs: Abgeben: Max Mustermann, Musterstraße 1, 4020 Linz (0815)

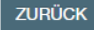

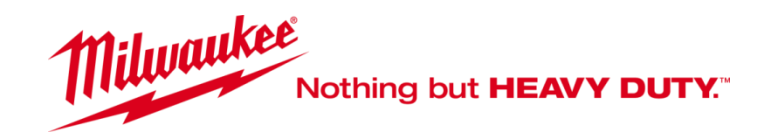

Kostenvoranschlag

Sie haben die Möglichkeit über den Reiter OFFENE REPARATUREN und REPARATUR-ANGEBOT etwaige Reparaturangebote einzusehen. Durch Unterzeichnung des Angebots und Zusendung an [service@bamberger.at](mailto:eservice.galp@tti-emea.com) teilen Sie uns mit welche Option Sie gewählt haben.

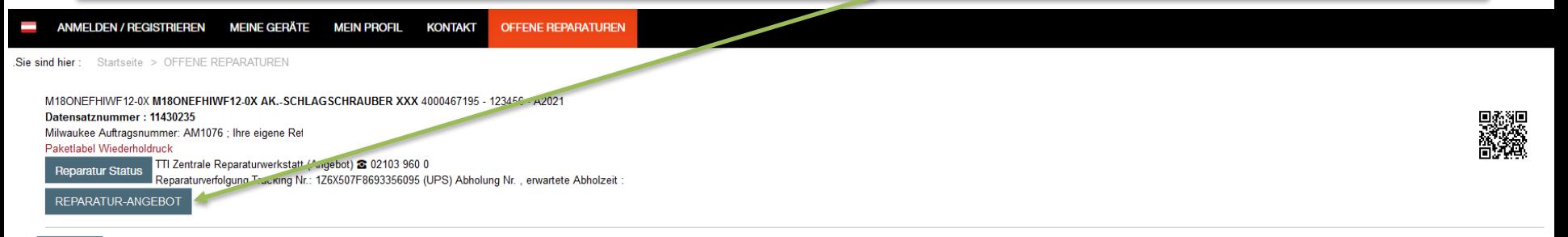

**ZURÜCK** 

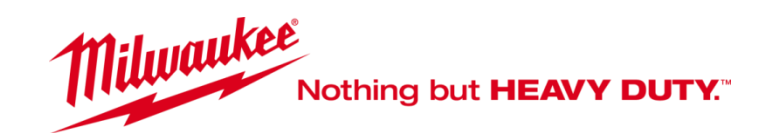

Weitere Informationen

# Für weitere Informationen sind wir wie folgt erreichbar: Email: [service@bamberger.at](mailto:eservice.galp@tti-emea.com) Tel.: +43 7742/2363